## Министерство науки и высшего образования РФ Федеральное государственное автономное образовательное учреждение высшего образования «СИБИРСКИЙ ФЕДЕРАЛЬНЫЙ УНИВЕРСИТЕТ»

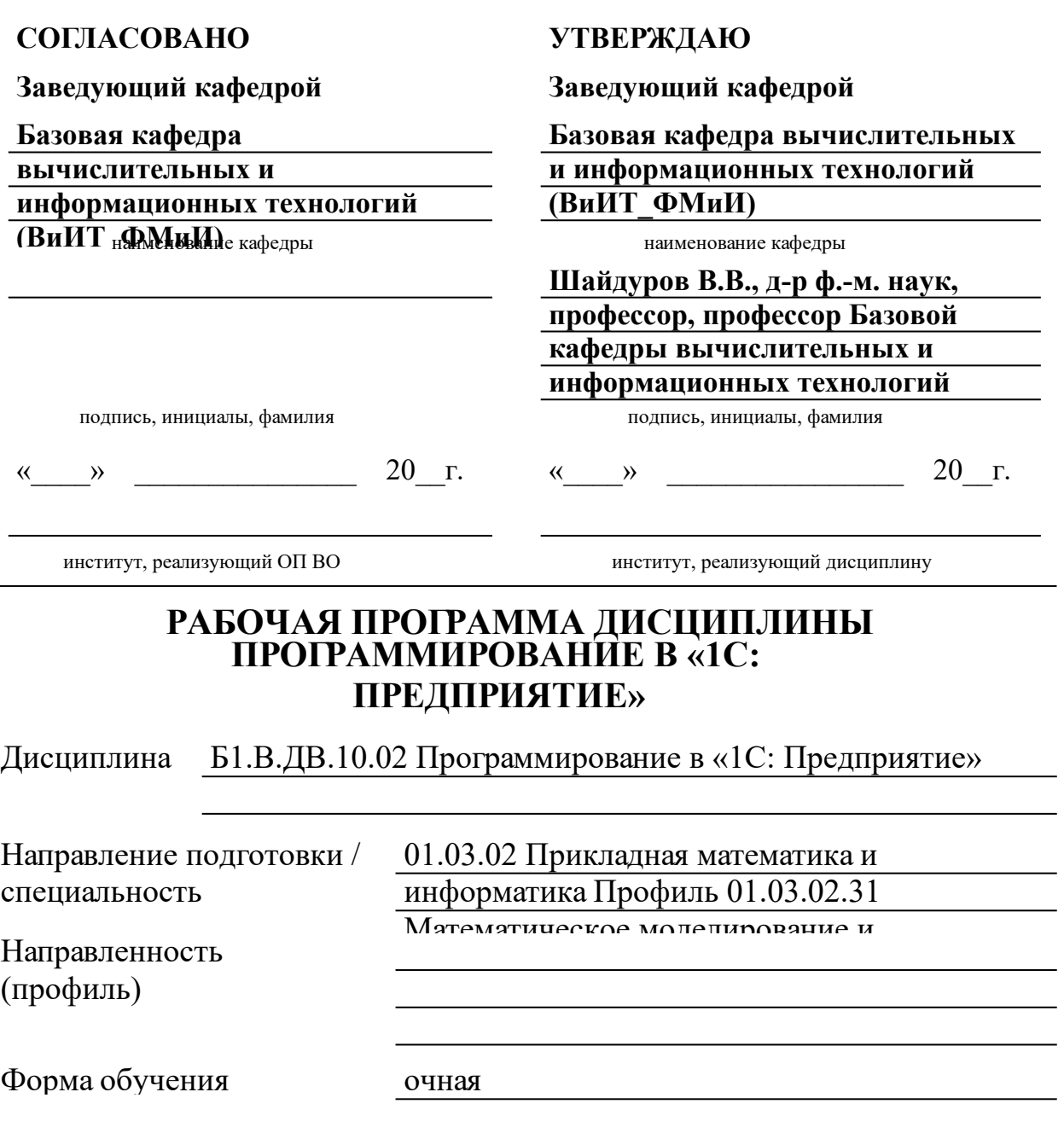

Красноярск 2021

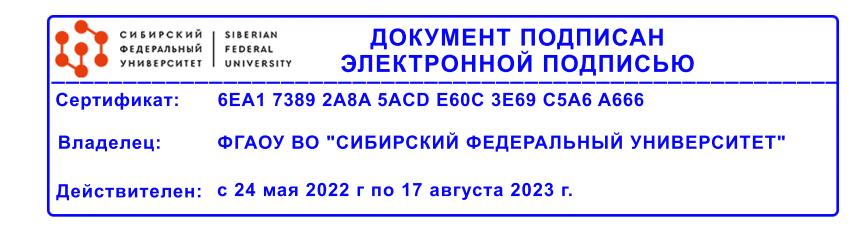

2021

Год набора

# **РАБОЧАЯ ПРОГРАММА ДИСЦИПЛИНЫ**

составлена в соответствии с Федеральным государственным образовательным стандартом высшего образования с учетом профессиональных стандартов по укрупненной группе

## 010000 «МАТЕМАТИКА И МЕХАНИКА»

Направление подготовки /специальность (профиль/специализация)

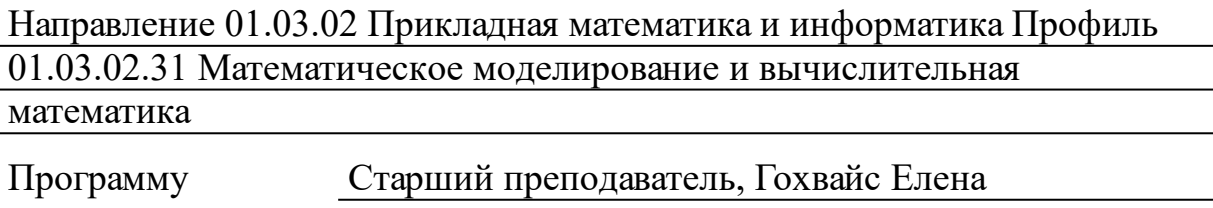

составили

Старший преподаватель, Гохвайс Елена Викторовна

#### **1 Цели и задачи изучения дисциплины**

1.1 Цель преподавания дисциплины

Система «1С:Предприятие» широко используется для автоматизации различных областей деятельности предприятий – управленческого учета, бухгалтерского учета, учета движения средств, расчета заработной платы и многих других. Система включает в себя технологическую платформу и прикладные решения, разработанные на ее основе.

Цель преподавания дисциплины «Программирование в "1С:Предприятие"» – подготовить студентов к разработке и использованию современных компьютерных технологий автоматизации учета административно-хозяйственной деятельности предприятия, продемонстрировать возможности объектно-ориентированных методов разработки приложений на примере технологической платформы системы "1С: Предприятие".

1.2 Задачи изучения дисциплины

Основные задачи изучения дисциплины: научить администрированию системы "1С:Предприятие 8"; познакомить с базовыми объектами и механизмами технологической платформы; сформировать практические навыки разработки приложений на встроенном языке системы.

1.3 Перечень планируемых результатов обучения по дисциплине (модулю), соотнесенных с планируемыми результатами освоения образовательной программы

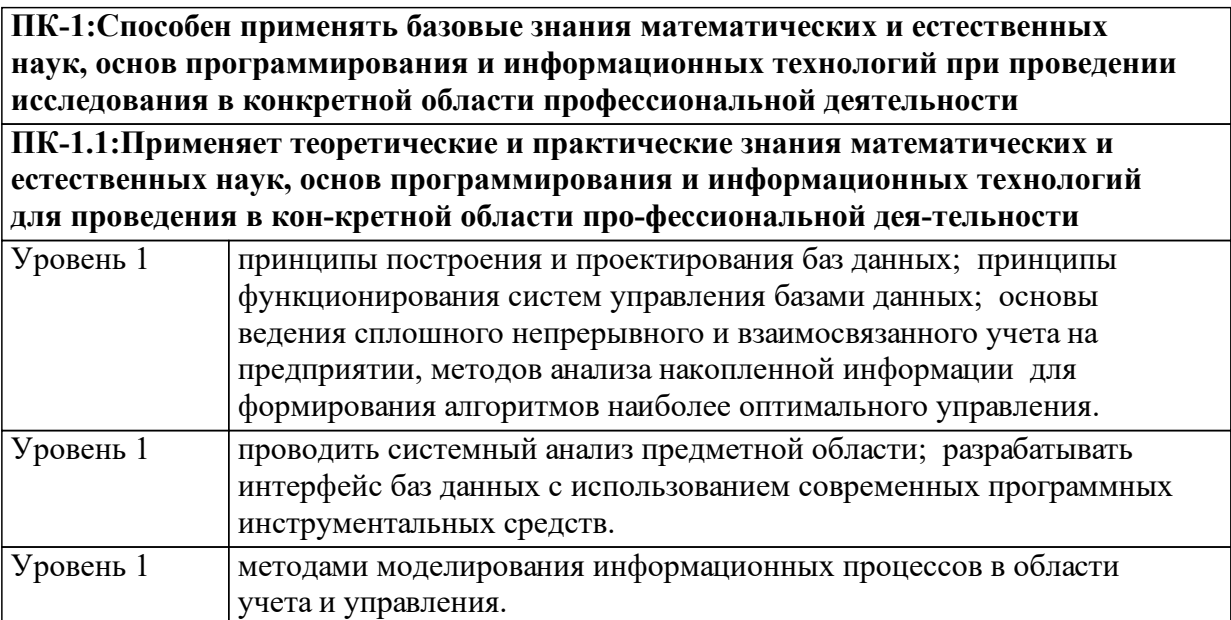

**ПК-4:Способен использовать современные методы разработки и реализации алгоритмов на базе языков программирования и пакетов прикладных программ моделирования**

**ПК-4.1:Применяет знания современных методов разработки и реализации алгоритмов математических моделей на базе языков и пакетов прикладных программ моделирования при решении конкретных задач**

**ПК-4.2:Разрабатывает и реализовывает алго-ритмы математических моделей на базе языков и пакетов прикладных программ моделирования**

1.4 Место дисциплины (модуля) в структуре образовательной программы

Дисциплина «Программирование в "1С:Предприятие"» является логическим продолжением дисциплин «Языки и технологии программирования» и «Основы проектирования баз данных». Она развивает предложенные в этих дисциплинах методы решения задач автоматизации управления и учета и предлагает собственные схемы реализации этих задач.

1.5 Особенности реализации дисциплины Язык реализации дисциплины Русский. Дисциплина (модуль) реализуется с применением ЭО и ДОТ https://e.sfu-kras.ru/course/view.php?id=1282

# **2. Объем дисциплины (модуля)**

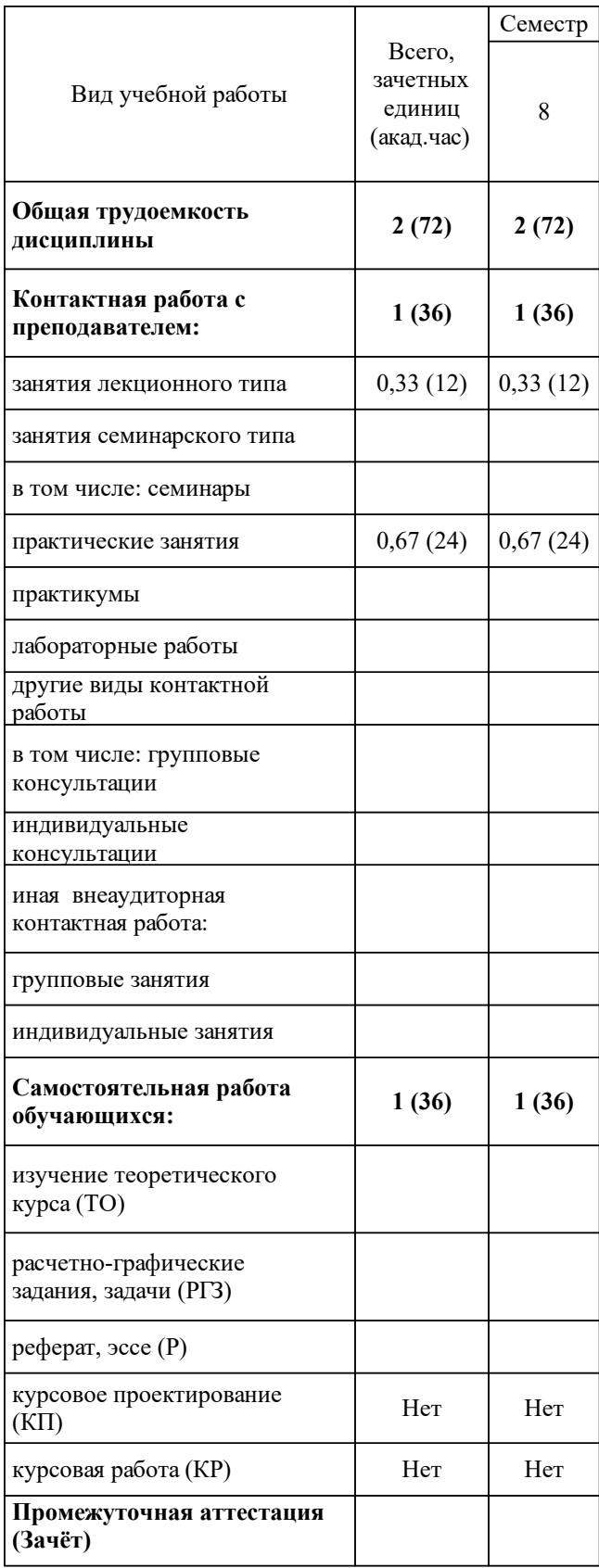

# **3 Содержание дисциплины (модуля)**

## 3.1 Разделы дисциплины и виды занятий (тематический план занятий)

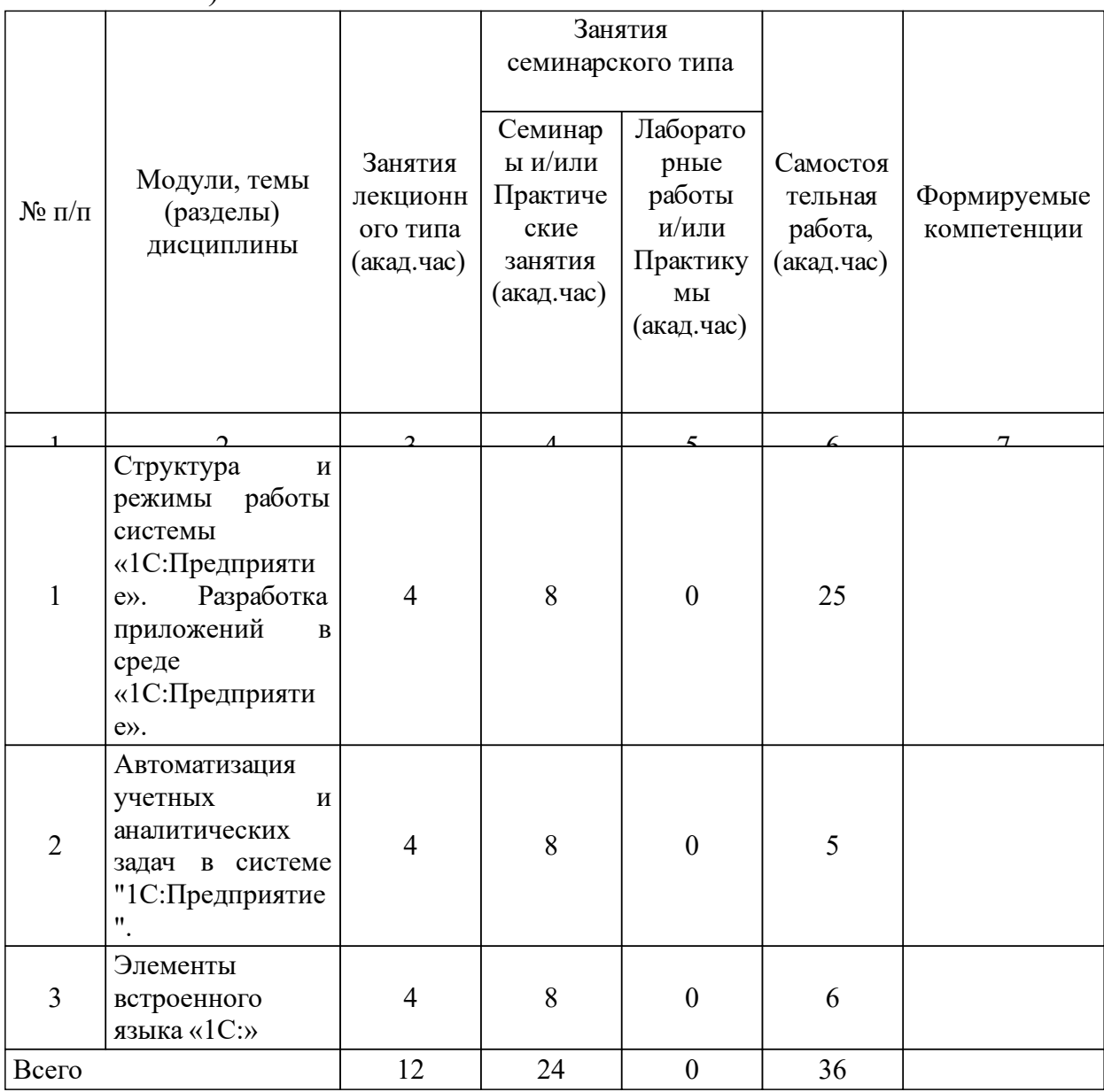

## 3.2 Занятия лекционного типа

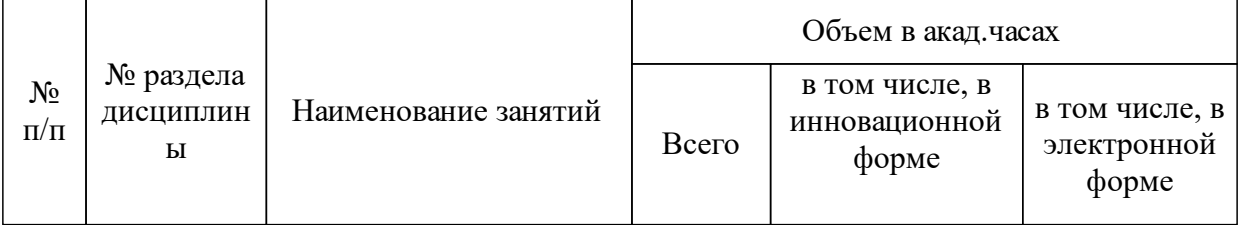

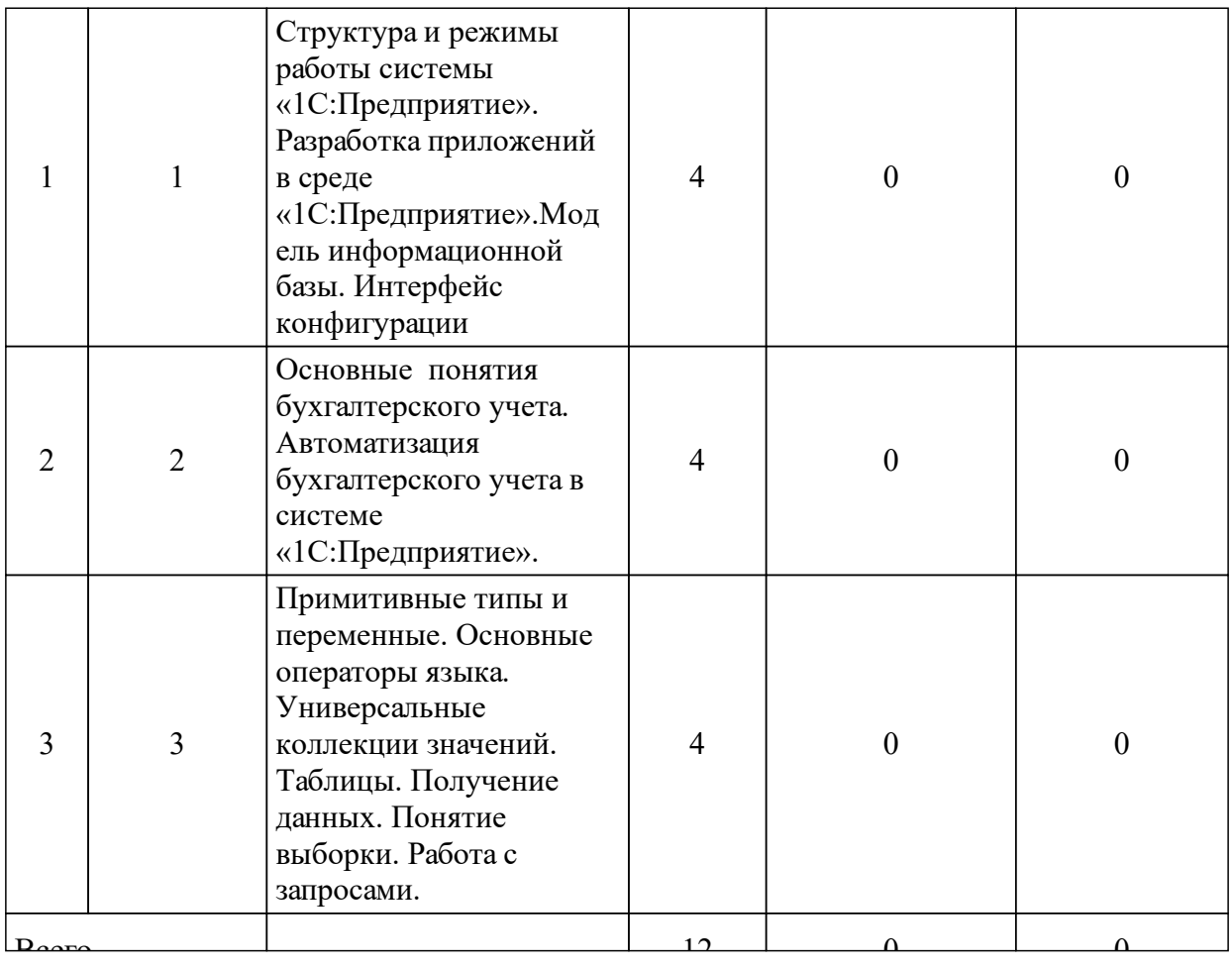

## 3.3 Занятия семинарского типа

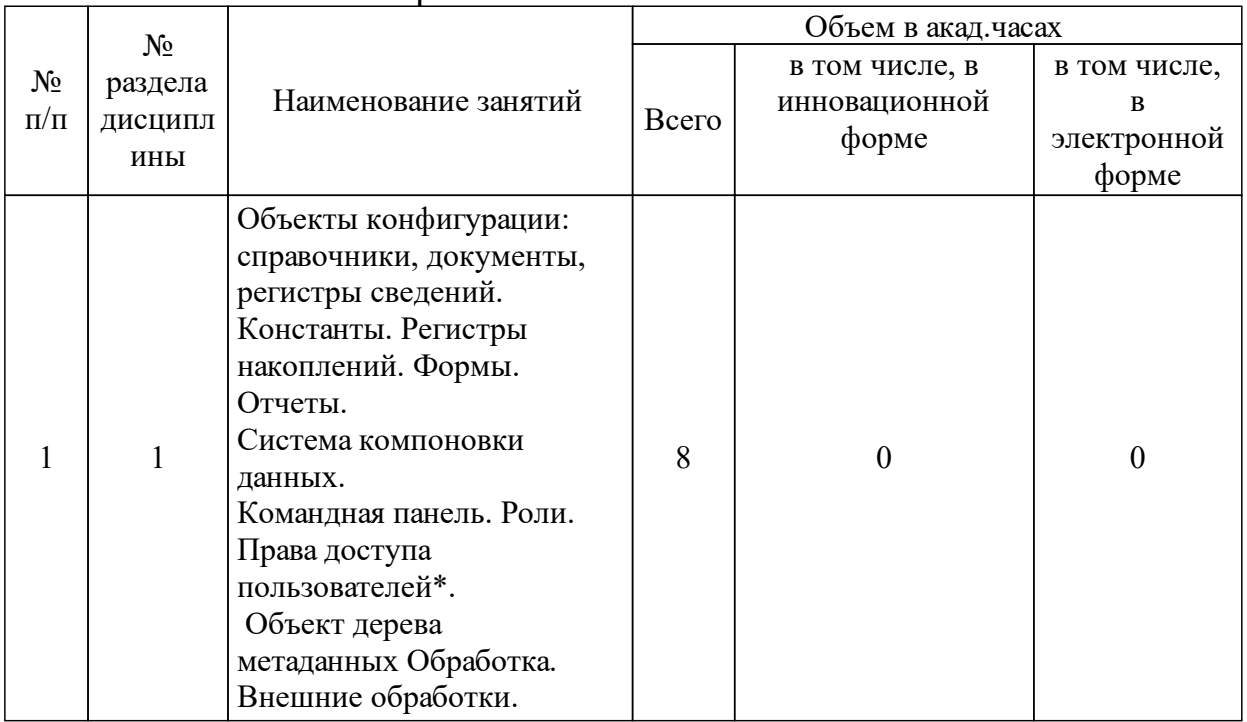

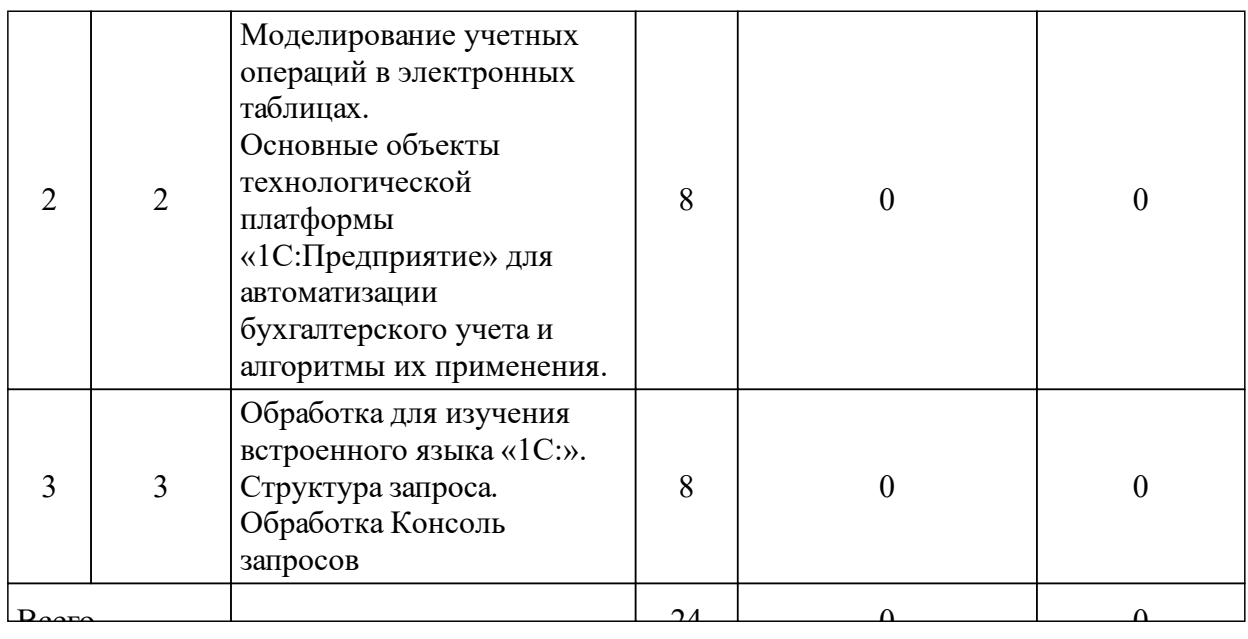

#### 3.4 Лабораторные занятия

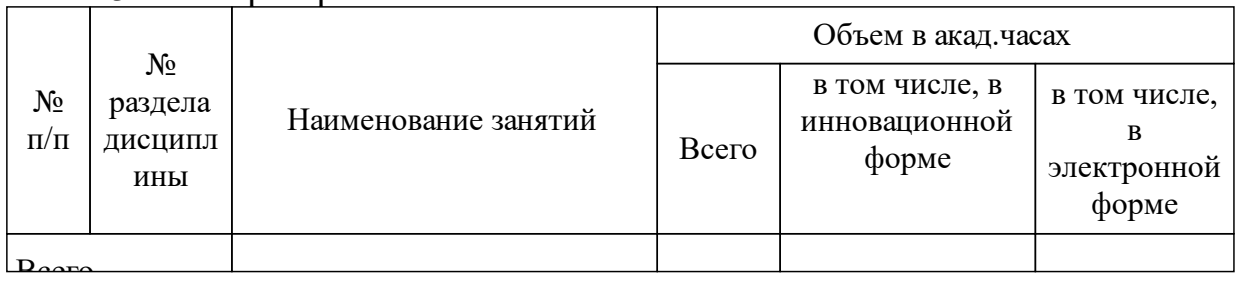

## **4 Перечень учебно-методического обеспечения для самостоятельной работы обучающихся по дисциплине (модулю)**

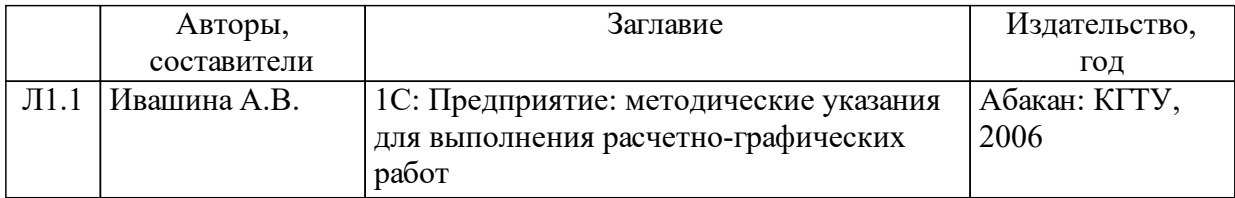

## **5 Фонд оценочных средств для проведения промежуточной аттестации**

Оценочные средства находятся в приложении к рабочим программам дисциплин.

## **6 Перечень основной и дополнительной учебной литературы, необходимой для освоения дисциплины (модуля)**

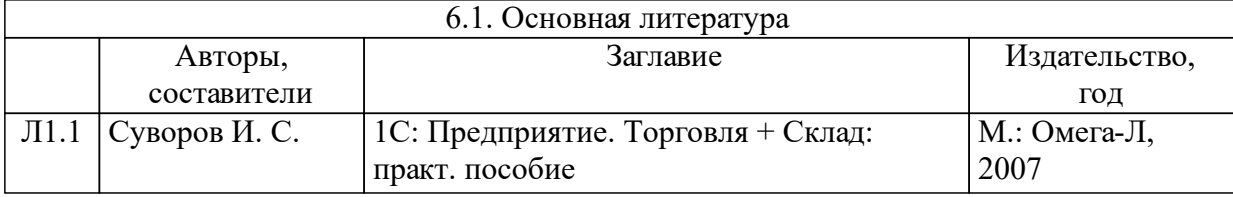

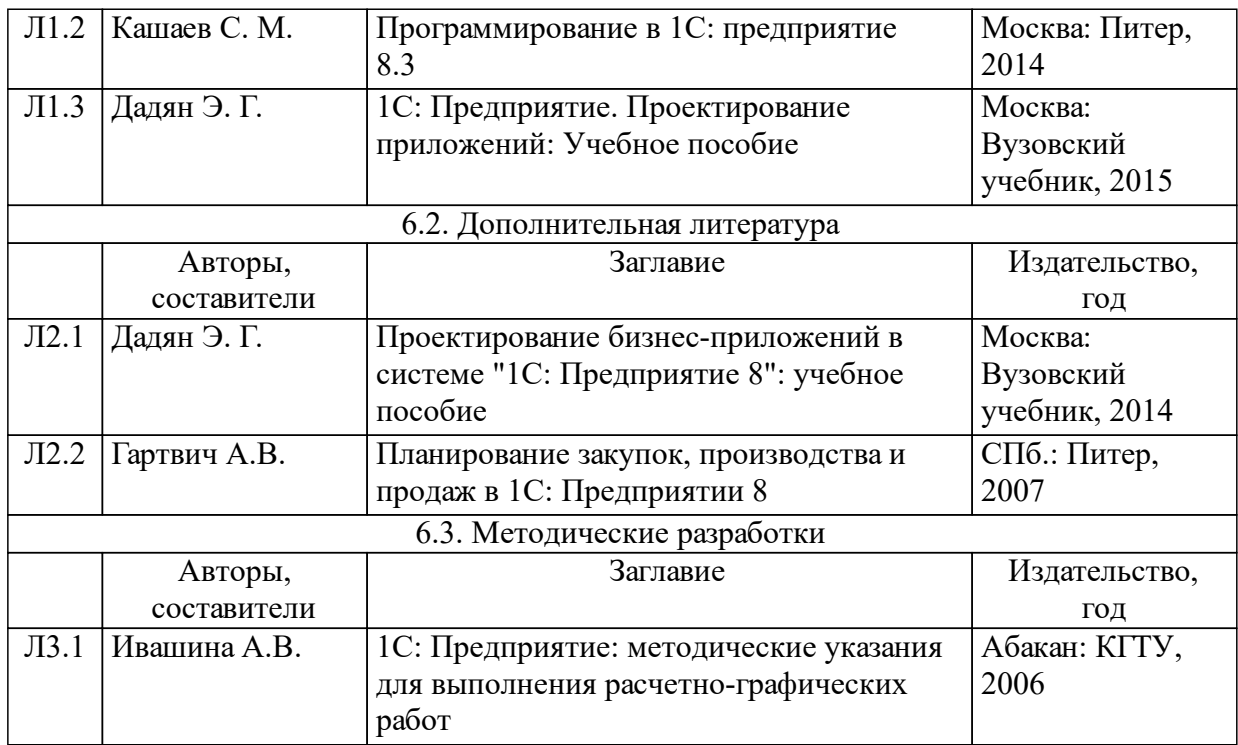

# **7 Перечень ресурсов информационно-телекоммуникационной сети «Интернет», необходимых для освоения дисциплины (модуля)**

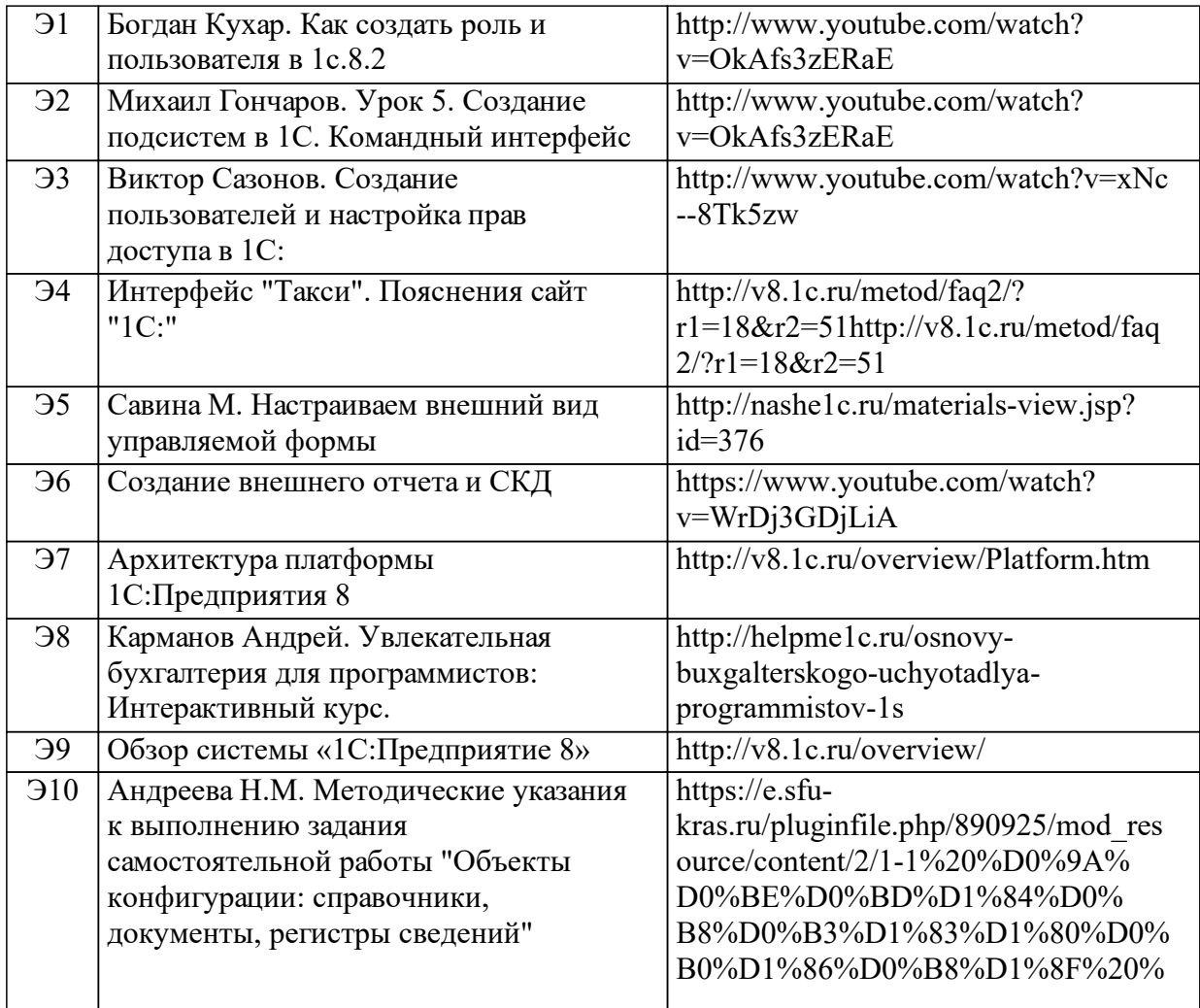

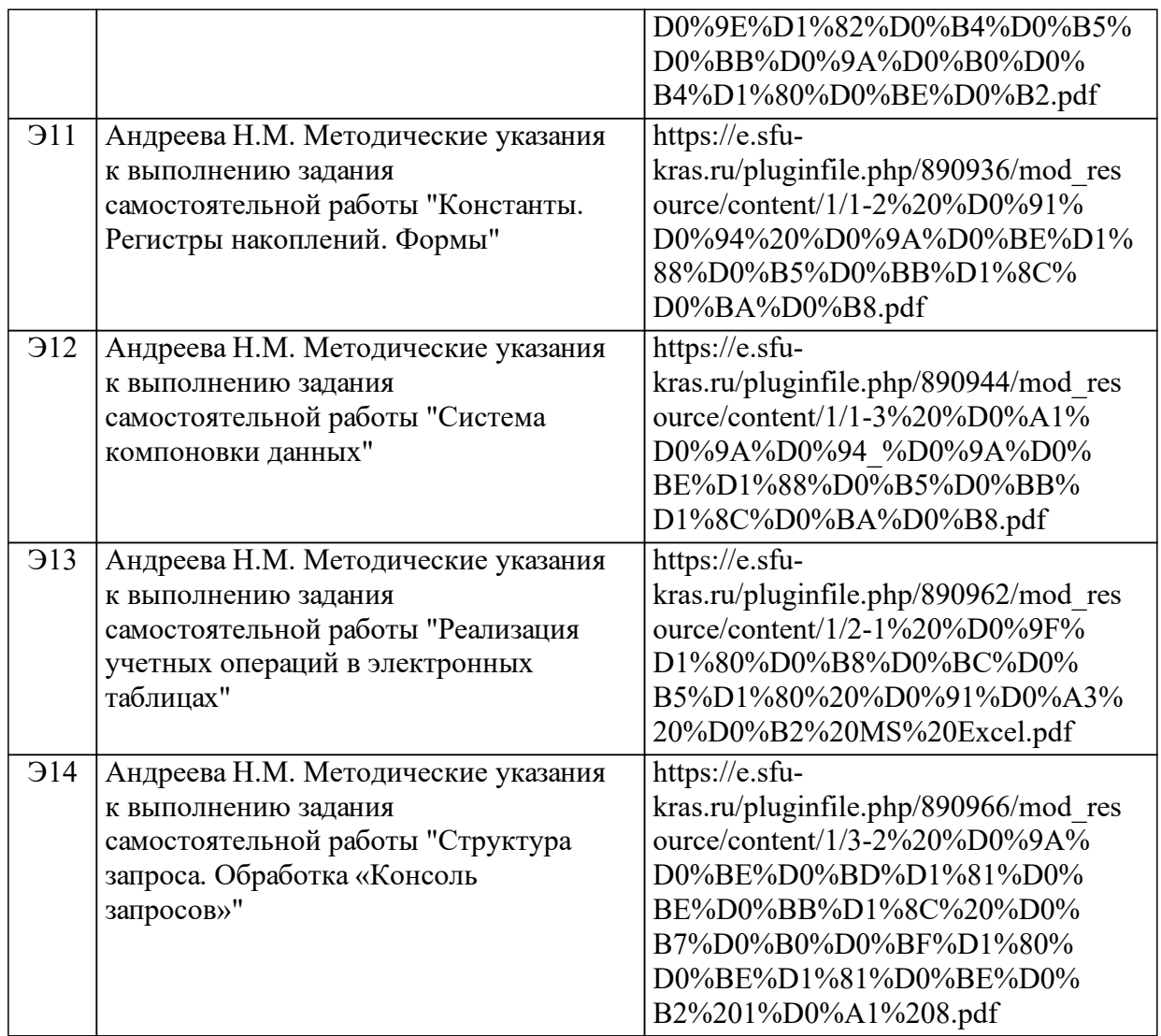

#### **8 Методические указания для обучающихся по освоению дисциплины (модуля)**

Освоение дисциплины «Программирование в "1С:Предприятие"» проходит по смешанной технологии обучения. Аудиторные занятия (лекции и практические работы, контрольные работы) сочетаются с дистанционными формами обучения (выполнение проектных заданий и заданий самостоятельной работы в аудитории и вне ее, обратная связь). Интерактивный курс «Программирование в "1С:"» разработан электронной системе управления обучением MOODLE, URL: https://e.sfu-kras.ru/course/view.php?id=1282. Он автоматизирует учебный процесс, позволяет совмещать традиционные методы обучения и современные информационные технологии.

Схема подключения к интерактивному курсу – через главную страницу сайта Сибирского федерального университета, она одинакова для аудиторной и внеаудиторной работы. В начале обучения студент регистрируется на сайте образовательных ресурсов СФУ «Система электронного обучения e.sfu-kras.ru» по адресу: https://e.sfukras.ru/login/index.php. Затем подписывается на соответствующий интерактивный курс.

В структуру интерактивного курса включены презентации лекций, методические указания к выполнению практических и самостоятельных работ, проектные задания и задания для контрольных работ. Элементы управления курса контролируют самостоятельную работу студента в аудитории и вне ее, обеспечивают обратную связь студента и преподавателя, позволяют использовать технологии ЭО и ДОТ. Такая технология обучения повышает мотивацию студента к самостоятельному выполнению заданий, обеспечивает доступность большого объема учебного материала дисциплины на сайте интерактивного курса, облегчает доступ к необходимым ресурсам локальной учебной сети и Интернета. Элементы управления интерактивного курса организуют оперативную обратную связь, ведение журнала преподавателя с необходимой степенью детализации. Интерактивный курс контролирует системность и ритмичность работы студента, ориентиром служит эталонный план-график освоения дисциплины

Доступность методических материалов интерактивного курса, оперативность их обновления позволяет преподавателю структурировать учебный материал модулей, выделяя задания для совместной (коллективной) работы в классе вместе с преподавателем и для индивидуальной работы студента, которые выполняются самостоятельно в онлайн и офлайн режимах.

Лекции проводятся в традиционной форме, сопровождаются электронными презентациями и демонстрационными примерами, которые представлены в интерактивных курсах и доступны к просмотру в онлайн и офлайн режимах. Уровень усвоения теоретического материала контролируется домашними контрольными работами, которые студент выполняет дистанционно.

Оценка успеваемости студента определяется как средневзвешенная сумма оценок выполненных заданий в течение семестра. Задание считается выполненным успешно, если оценка за его выполнение превышает 50 баллов. С учетом полученных результатов, своих образовательных потребностей и предпочтений студент самостоятельно принимает решение о выполнении дополнительных заданий, позволяющих ему устранить недочеты в освоении учебного материала. Вновь выполненное задание оценивается заново, итоговая оценка пересчитывается автоматически.

В течение семестра студент выполняет десять самостоятельных работ – шесть из них относятся к модулю 1, два – к модулю 2, два – к модулю 3. Проектное задание студент получает в начале семестра. Экспертная оценка разрабатываемых студентами приложений

11

проводится на аудиторных занятиях – по результатам устного опроса и собеседования по результатам освоения учебного материала. Задания самостоятельной работы выполняются в учебной версии системы «1С:Предприятие 8. Версия для обучения программированию».

В течение семестра студент выполняет две контрольные работы: одну – по модулю 1 и одну – по модулю 2.

По окончании семестра проводится зачет в устной форме. Студент случайным образом выбирает один из предложенных ему билетов, в котором указан один теоретический вопрос и одно практическое контрольное задание. Список вопросов и контрольных заданий приведен в фонде оценочных средств. Ответ должен сопровождаться примером, реализованным в одной из конфигураций, разработанных студентом в процессе освоения дисциплины «Программирование в "1С:Предприятие"». При недостаточно полном ответе студенту могут быть заданы дополнительные вопросы. Оценка промежуточного контроля (зачета) учитывает результаты представленных ответов, а также посещение лекций, деятельностное участие студента в работе на практических занятиях, результаты выполнения самостоятельной работы и контрольных работ.

Оценка «зачтено» выставляется студенту, если содержание ответа, в целом, соответствует теме вопроса. Продемонстрировано владение понятийно-терминологическим аппаратом дисциплины. Встречающиеся ошибки несущественны. Ответ в достаточной степени структурирован без нарушений общего смысла. Все предусмотренные программой задания выполнены, качество их выполнения оценено числом баллов, близким к максимальному.

Оценка «не зачтено» выставляется, если содержание ответа не соответствует теме задания, присутствует много фактических ошибок, продемонстрировано крайне слабое владение понятийнотерминологическим аппаратом дисциплины. Большинство предусмотренных программой обучения учебных заданий не выполнено, качество их выполнения оценено числом баллов, близким к минимальному.

Учебно-методические материалы для самостоятельной работы обучающихся из числа инвалидов и лиц с ограниченными возможностями здоровья предоставляются в формах, адаптированных к ограничениям их здоровья и восприятия информации в зависимости от нозологии:

Для лиц с нарушениями зрения – в форме электронного документа.

Для лиц с нарушениями слуха – в печатной форме или в форме электронного документа.

Для лиц с нарушениями опорно-двигательного аппарата – в

печатной форме или в форме электронного документа

## **9 Перечень информационных технологий, используемых при осуществлении образовательного процесса по дисциплине (модулю) (при необходимости)**

9.1 Перечень необходимого программного обеспечения

9.1.1 Занятия лекционного типа проводятся в аудитории, оснащенной проекционным оборудованием. Для успешного проведения лекционных занятий необходимо обеспечить показ презентаций в формате MS Power Point и демонстрацию работы системы «1С:Предприятие 8». Практические занятия проходят в компьютерном классе. Рабочие места в компьютерных классах, где проводятся практические занятия, должны быть оснащены объединенными в сеть компьютерами с операционными системами MS Windows, для них должны быть обеспечены выход в интернет и доступ к северу образовательных ресурсов СФУ (режим доступа: https://e.sfu-kras.ru ). На компьютерах должно быть установлено программное обеспечение: программа Adobe Acrobat Reader, система «1С:Предприятие 8», пакет прикладных программ Microsift Office.

9.2 Перечень необходимых информационных справочных систем

9.2.1 Не требуется.

### **10 Материально-техническая база, необходимая для осуществления образовательного процесса по дисциплине (модулю)**

Методика проведения занятий лекционного типа предусматривает использование технических средств иллюстрации лекций, например,LCDпроекторов.

Для проведения занятий семинарского типа требуются компьютерные классы, подключенные к сети Интернет, средства интерактивного отображения и взаимодействия (видеопроектор, интерактивная доска).

Каждый студент должен иметь средства индивидуального хранения информации (flash-карта, portable disk и т.п.) для выполнения самостоятельных работ. Желательно, чтобы каждый студент имел собственный индивидуальный компьютер.

Освоение дисциплины инвалидами и лицами с ограниченными возможностями здоровья, в зависимости от нозологий, осуществляется с использованием средств обучения общего и специального назначения.